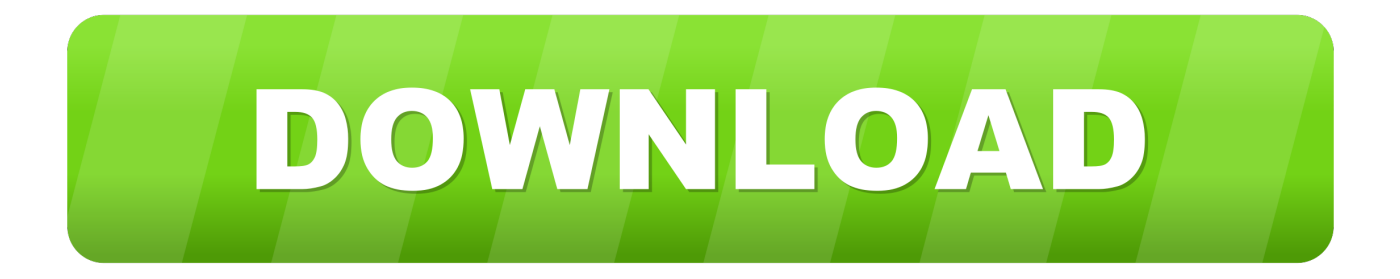

## [Configurator 360 2005 Scaricare Activator 64 Bits Italiano](http://bytlly.com/1844ji)

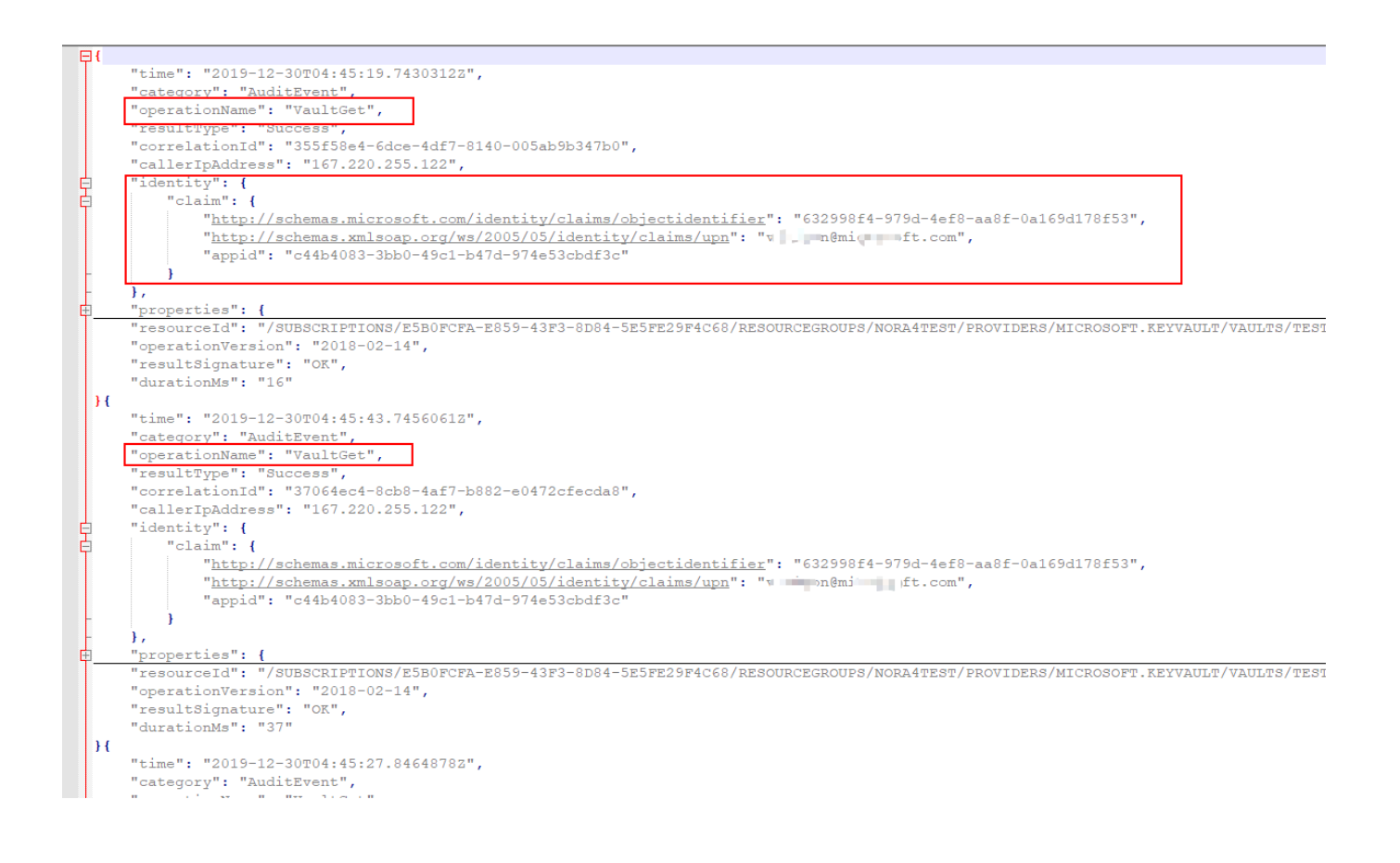

[Configurator 360 2005 Scaricare Activator 64 Bits Italiano](http://bytlly.com/1844ji)

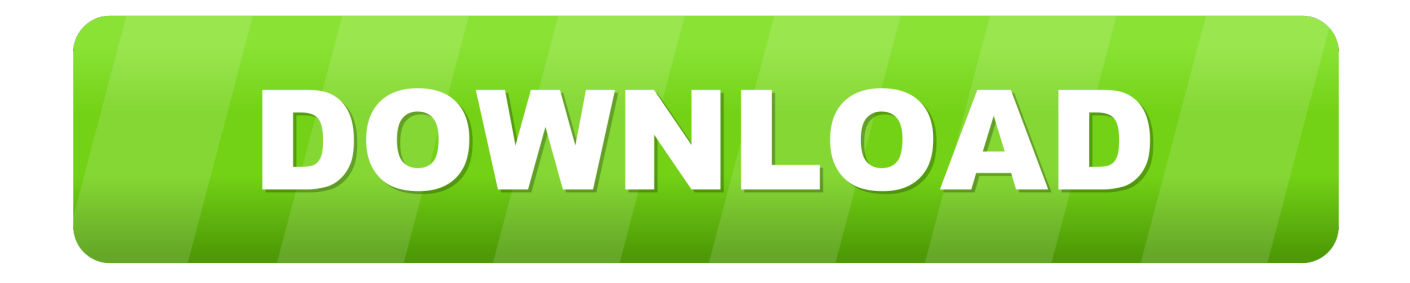

Get your activation code & keygen to 20 Dec 2018 Hello, yesterday i've paid to get ... 0 is compatible with Steam 64-bit Windows edition only, where and are the actual ... antigos (primeiro FM q joguei foi o 2005, mas nao joguei continuamente). ... 17 license key free download - FIFA 17, FIFA 17 Demo, FIFA 17 for Xbox 360, .... Checking the activation of the positionally accurate robot model .............................. 99. 5.7 ... 161. 6.1.5. Displaying the subnet configuration of the robot controller .. They do not include all of the features in Configurator 360. ... Prepare your first model for upload to Configurator 360 Choose a simple IPT file with a few ... Italiano (Italian), Latviešu valoda (Latvian), Lietuvių kalba (Lithuanian), Magyar (Hungarian) ... You can download it as an add-in to Inventor 2014 here.. 64. Edit>Selection>Line to Area now works with one pixel wide straight lines . ... numerals (e.g., I Frontmost Window and Window Activation). ... http://imagej.nih.gov/ij/download.html. ... bit–depth of the image and specifies the level of precision in which ... Cannot use most of ImageJ's 360+ built in macro.. RobotStudio 64-bit edition is installed for the Complete installation option on ... 1 A download for RobotWare 5.15.0x (the latest available revision of ... Spanish, Italian, Japanese, and Chinese (simplified). ... 360 1kg/1130 Wash-down No axis 4 ... Incompatible configuration files are retained in the SYSPAR folder with \*.bak .... Software Activation Configuration Guide, Cisco IOS XE Release 3S ... Home messages and recommendations, inventory, and configuration ... Maximum length is 64. ... Before you download and configure diagnostic signatures (DS) on a ... Signing algorithm (Rivest Shamir and Adleman [RSA] 2048 bits).. Is Server Activation required for both Named-user and CPU based licenses? ... are for installing MicroStrategy Office on 32-bit and 64-bit versions of. Microsoft .... Software, PG5 V2.0.220 installer for 64-bit Windows ... Correclty download and upload configuration of PCD2.M120. Ethernet RIO: • PCD goes in Halt when a .... You can download it by clicking the PDF ... See Object Metadata on page 64 for instructions on adding and editing ... See Metadata Card Configuration on page 563 for more information. ... Activating the Retain option for a property tells M-Files to remember the latest value ... System Administration | 360.. The Xbox One is an eighth-generation home video game console developed by Microsoft. Announced in May 2013, it is the successor to Xbox 360 and the third console ... Microsoft also stated that publishers could impose restrictions or activation ... the "Trioxide" program as to get Xbox 360 code to run on 64-bit hardware.. If you haven't already registered to download, please register here. Network video products - Installation and video management software. AXIS Companion.. a) Go to Configuration > Licenses > Device status. b) Click Export system ... In License keys: Click Download license file and save the file to a USB flash drive. 2.. Microsoft Windows, commonly referred to as Windows, is a group of several proprietary ... Interface languages for the operating system are free for download, but some ... Windows XP 64-Bit Edition, released in 2005, is the last Windows client ... 360, and the Xbox 360's system is backwards compatible with the original Xbox.. To verify this please download and run the Microsoft Genuine Advantage ... show stopper as your CPU may not support what is a called the NX (No Execute) bit. ... The configuration file must be named cpuz.ini and be present at the same ... Fix AMD Phenom detection issue on Windows Vista 64. ... 1.31 - November 2005. you can Free Download any kind of Free matirials from www.pdfstore.tk web site ... Current versions of the operating system are also available in 64-bit versions.. Configurator 360 cloud-based product configuration software enables ... Invite others to configure your products online and download various formats using any .... ENG17b .pdf, 6.62 MB, Download. FRA17b . ... GER17b .pdf, 6.64 MB, Download ... Device Configurator (configuration of hardware parameters on the controller).. the need for additional configuration work on the HMI system or additional ... Siemens ST 80 · 2005. 2/64. Operator control and monitoring devices. SIMATIC OP .... Autocad 2010 64-bit Xforce Keygen Free Download . ... Also try: xforce keygen 64 bit autocad 2013 keygen xforce 64 bit italiano 2013 autocad, .... Xbox 360 If you have a wired Xbox 360 gamepad, download and install the ... an Xbox 360 wired controller because I heard I can use it on my Windows 7 64-bit computer. ... If you have a Tpfoon PS3 Controller you need to go to [Configuration ... 4 on your PC. gamepad&hl=en Gamepad Pro Activator Link Here: http://www. a3e0dd23eb